## **App Error 523 Reset Blackberry Curve 8520 Solution**

Yeah, reviewing a ebook **App Error 523 Reset Blackberry Curve 8520 Solution** could build up your close associates listings. This is just one of the solutions for you to be successful. As understood, attainment does not recommend that you have astounding points.

Comprehending as with ease as concurrence even more than supplementary will give each success. adjacent to, the broadcast as capably as perception of this App Error 523 Reset Blackberry Curve 8520 Solution can be taken as with ease as picked to act.

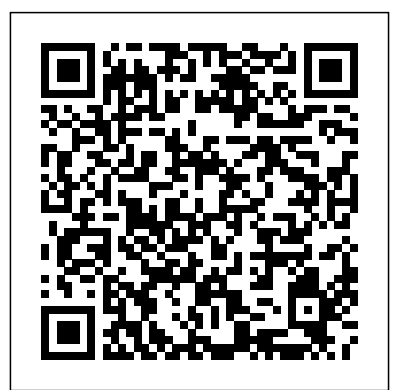

**Computer Literacy BASICS** TechFreedom Android Hacker's HandbookJohn Wiley & Sons

E-Marketing IBM Redbooks This is the origin story of technology super heroes: the creators and founders of ARM, the company that is responsible for the processors found inside 95% of the world's mobile devices today. This is also the evolution story of how three companies - Apple, Samsung, and Qualcomm - put ARM technology in the hands of billions of people through smartphones, tablets, music players, and more. It was anything but a straight line from idea to success for ARM. The story starts with the triumph of BBC Micro engineers Steve Furber and Sophie Wilson, who make the audacious decision to design their own microprocessor - and it works the first time. The question becomes, how to sell it? Part I follows ARM as its founders launch their own company, select a new leader, a new strategy, and find themselves partnered with Apple, TI, Nokia, and other companies just as digital technology starts to unleash mobile devices. ARM grows rapidly, even as other semiconductor firms struggle in the dot com meltdown, and establishes itself as a standard for embedded RISC processors. Apple aficionados will find the moment Steve Jobs returns and changes the direction toward fulfilling consumer dreams. Samsung devotees will see how that firm evolved from its earliest days in consumer electronics and semiconductors through a philosophical shift to innovation. Qualcomm followers will learn much of their history as it plays out from satellite communications to

opening of Part II of interest the intelligence, the Internet of Things, and This book outlines the effects that technology-induced change will have on sport within the next five to ten years, and provides food for thought concerning what lies further ahead. Presented as a collection of essays, the authors are leading academics from renowned institutions such as Massachusetts Institute of Technology, Queensland University of Technology, and the University of Cambridge, and practitioners with extensive technological expertise. In their essays, the authors examine the impacts of emerging technologies like artificial robotics on sports and assess how they will change sport itself, consumer behavior, and existing business models. The book will help athletes, entrepreneurs, and innovators working in the sports industry to spot trendsetting technologies, gain deeper insights into how they will affect their activities, and identify the most

development of a mobile phone standard and emergence as a leading fabless semiconductor company. If ARM could be summarized in one word, it would be "collaboration." Throughout this story, from Foreword to Epilogue, efforts to develop an ecosystem are highlighted. Familiar names such as Google, Intel, Mediatek, Microsoft, Motorola, TSMC, and others are interwoven throughout. The evolution of ARM's first 25 years as a company wraps up with a shift to its next strategy: the Internet of Things, the ultimate connector for people and devices. Research for this story is extensive, simplifying a complex mobile industry timeline and uncovering critical points where ARM and other companies made fateful and sometimes surprising decisions. Rare photos, summary diagrams and tables, and unique perspectives from insiders add insight to this important telling of technology history.

## Advanced Android Application Development Macmillan

effective responses to stay ahead of the competition both on and off the pitch. Mobile Unleashed John Wiley & Sons The emergence of COVID-19 has raised urgent and important questions about the role of Canadian intelligence and national security within a global health crisis. Some argue that the effects of COVID-19 on Canada represent an intelligence failure, or a failure of early warning. Others argue that the role of intelligence and national security in matters of health is--and should remain--limited. At the same time, traditional security threats have rapidly evolved, themselves impacted and influenced by the global pandemic. Stress Tested brings together leading experts to examine the role of Canada's national security and intelligence community in anticipating, responding to, and managing a global public welfare emergency. This interdisciplinary collection offers a clear-eyed view of successes, failures, and lessons learned in Canada's pandemic response. Addressing topics including supply chain disruptions, infrastructure security, the ethics of surveillance within the context of pandemic response, the threats and potential threats of digital misinformation and fringe beliefs, and the challenges of maintaining security and intelligence operations during an ongoing pandemic, Stress Tested is essential reading for anyone interested in the lasting impacts of the COVID-19 pandemic.

*Electronic Evidence* Certification Guide "A graphic memoir of the author's experiences of her mother's battle with dementia. Illustrates the two-way nature of storytelling as a process that heals both the giver and the receiver of story"--Provided by publisher. Simon and Schuster

Covers Service Pack 1! Apply best practices for administering Exchange Server 2010 and SP1--and optimize your operational efficiency and results. This guide captures the field-tested solutions, real-world lessons, and candid advice of practitioners across the range of business and technical scenarios-and across the IT life cycle. Gain expert insights on what works, where to make tradeoffs, and how to implement the best decisions for your organization. Discover how to: Apply scenario-based guidance for planning and deployment Prepare Active Directory(R) and the server environment Validate requirements and understand configuration tradeoffs Learn

best ways to manage users, mailboxes, and responsible for testing the weaknesses and permissions Optimize message routing and security Design and implement Unified Messaging and federated delegation Define your archiving and compliance strategy Build high availability into your backup and the 2011 CEH exam update Electronic content recovery plan Monitor and tune performance Apply proven troubleshooting Market / Audience The Certified Ethical Hacker tactics Companion Web content features: Checklists, planning worksheets, and other job aids Quick Reference Guide to best practices, including recommended configurations Fast-reference card for using approved commercial credential US-CERT's EBK Windows PowerShell(TM) The Shellcoder's Handbook SAP PRESS Stop hackers before they hack you! In order to outsmart a would-be hacker, you need to get into the hacker's mindset. And with this book, thinking like a bad guy has never been easier. In Hacking For Dummies, expert author Kevin Beaver shares his knowledge on penetration testing, vulnerability assessments, security best practices, and every aspect of a hacker in their tracks. Whether you're worried about your laptop, smartphone, or desktop computer being compromised, this nononsense book helps you learn how to recognize the vulnerabilities in your systems so you can safeguard them more diligently—with confidence and ease. Get up to speed on Windows 10 hacks Learn about the latest mobile computing hacks Get free testing tools Find out about new system updates and improvements There's no such thing as being Matt served as a Network Engineer for NASA's too safe—and this resourceful guide helps ensure you're protected. *Peacetime Regime for State Activities in Cyberspace* John Wiley & Sons CEH v10 covers new modules for the security of IoT devices, vulnerability analysis, focus on emerging attack vectors on the cloud, artificial intelligence, and machine learning including a complete malware analysis process. Added 150+ Exam Practice Questions to help you in the exam & Free Resources

*MITRE Systems Engineering Guide* Cengage Learning

ethical hacking that is essential in order to stop between an Ethical Hacker and an organization, it IBM SmartCloud® Control Desk product vulnerabilities in target systems and uses the same knowledge and tools as a malicious hacker. Covers all exam topics, including intrusion detection, policy creation, social engineering, ddos attacks, buffer overflows, virus creation, and more Based on iOS, and Android. In addition, SmartCloud includes two complete practice exam simulations certification certifies the application knowledge of security officers, auditors, security professionals, site administrators, and anyone who is concerned about manage customers and customer the integrity of the network infrastructure. DOD 8570 workforce requirements include CEH as an and Certified Computer Security Incident Handler (CSIH) standards map to CEH CEH is an international, vendor-neutral certification that can be taken at any Prometric or VUE testing center worldwide. The exam costs \$250. The Ethical Hacker is usually employed with the organization and can be trusted to undertake an attempt to penetrate networks and/or computer systems using seamlessly move between delivery models the same methods as a Hacker. Hacking is a felony in the United States and most other countries. When it is done by request and under a contract is legal. The most important point is that an Ethical configuration, customization, and Hacker has authorization to probe the target. Matt implementation best practices. Walker, CCNA, CCNP, MCSE, CEH, CNDA, CPTS (Ft. Lauderdale, FL) is the IA Training Instructor Supervisor and a Sr. IA Analyst at Dynetics, Inc., in Huntsville, Alabama. An IT education professional for over 15 years, Matt served as the Director of Network Training Center and the Curriculum Lead and Senior Instructor for the local Cisco Networking Academy on Ramstein increase its shareof the smartphone market, AB, Germany. After leaving the US Air Force, Secure Network Systems, designing and maintaining secured data, voice and video networking for the agency. Mastering Skype for Business 2015 Packt Publishing Ltd SmartCloud Control Desk is a comprehensive IT Asset and Service Management solution that helps reduce cost and minimize service disruptions. It

The perfect supplement to CEH Certified Ethical Hacker All-in-One Exam Guide, this practice exams book provides valuable test preparation for candidates preparing to pass the exam and achieve one of the fastest-growing information security credentials available. Designed as an exam-focused multiple ITIL processes under one price study-self aid and resource, CEH Certified Ethical Hacker Practice Exams offers practice test items from each domain of the latest CEH exam, and provides knowledge and scenario-based questions plus one case study-based Lab Question per chapter. In-depth answer explanations for both the while supporting business agility. correct and incorrect answers are included. The book contains more than 400 practice exam questions (in the book and electronic content) that match the actual exam questions in content and feel. The CEH Program certifies individuals in the specific network security discipline of Ethical Hacking from a vendor-neutral perspective. A Certified Ethical Hacker is a skilled IT professional an adaptive, role-based simplified UI that

handling, efficient change management,

across IT and enterprise domains.

solution to license, install, and manage point. It can also help reduce business risk by using advanced impact analysis and ensure integrity of existing infrastructure SmartCloud Control Desk improves efficiency and quality of service by unifying asset, change, and problem management. It lowers cost and mitigates license compliance risk by performing end to end software asset management. It also delivers

can be more intuitive for novice users, which reduces training costs, while allowing access from anywhere at anytime through mobile device support that includes BlackBerry, Control Desk supports both a profit center business model for internal IT organizations, and an external Service Provider model. It allows organizations to agreements and bills for managed assets, usage, and work activities while improving utilization rates and reducing unnecessary purchases by managing the IT asset lifecycle. You can deploy SmartCloud Control Desk in a variety of ways; traditional on-premise, SaaS, VM image. This approach can make it more affordable to meet your current business needs, and while keeping the same functionality. This IBM® Redbooks® publication covers *Microsoft Dynamics CRM 2016 Unleashed (includes Content Update Program)* John Wiley & Sons The first comprehensive guide to discovering

does so through automated service request and optimized asset lifecycle management SmartCloud Control Desk helps to reduce total cost of ownership by using one unified defining automated change procedures that Prepares mobile device administrators, security and preventingattacks on the Android OS As the Android operating system continues to smartphone hacking remains a growingthreat. Written by experts who rank among the world's foremostAndroid security researchers, this book presents vulnerabilitydiscovery, analysis, and exploitation tools for the good guys.Following a detailed explanation of how the Android OS works andits overall security architecture, the authors examine howvulnerabilities can be discovered and exploits developed forvarious system components, preparing you to defend againstthem. If you are a mobile device administrator, security researcher,Android app developer, or consultant responsible for evaluatingAndroid security, you will find this guide is essential to yourtoolbox. A crack team of leading Android security researchers explainAndroid security risks, security design and architecture, rooting,fuzz testing, and vulnerability analysis Covers Android application building blocks and security as wellas debugging and auditing Android apps researchers,Android app developers, and security consultants to defend Androidsystems against attack Android Hacker's Handbook is the first comprehensiveresource for IT professionals charged with smartphonesecurity. Windows 10 For Dummies Springer **Nature** Introduction to SAP Fiori -- Installation and configuration -- SAP Fiori security --

Implementing transactional apps -- Implementing fact sheet apps -- Implementing analytical apps -- Creating OData services with SAP gateway -- Introduction to SAP web IDE -- Creating and extending transactional apps -- Creating and extending fact sheet apps -- Creating and extending analytical apps -- Workflow and SAP Fiori -- Integration with and gain the confidence you need to pass other SAP products -- Introduction to SAP screen personas

## *CEH Certified Ethical Hacker Practice Exams* latest best practices and updated exam John Wiley & Sons

Illustrates the new features of Windows 10. Android Hacker's Handbook McGraw Hill Professional

There are many Android programming guides that give you the basics. This book goes beyond simple apps into many areas of Android development that employees. This collection of practice tests you simply will not find in competing books. Whether you want to add home screen app widgets to your arsenal, or create more complex maps, integrate multimedia features like the camera, integrate tightly with other applications, or integrate scripting languages, this book has you covered. Moreover, this book has over 50 pages of your exam knowledge and concentrate on Honeycomb-specific material, from dynamic fragments, to integrating navigation into the action other Sybex review and study guides, bar, to creating list-based app widgets. It also has a chapter on using NFC, the wireless technology behind Google Wallet and related services. This book is one in CommonsWare's growing series of Android related titles, including "The Busy Coder's Guide to Android Development," "Android Programming Tutorials," and the upcoming "Tuning Android Applications." Table of Contents WebView, Inside and Out Crafting Your Own Views More Fun With ListViews Creating Drawables Home Screen App Widgets Interactive Maps Creating Custom Dialogs and Preferences Advanced Fragments and the Action Bar Animating Widgets Using the Camera Playing Undergraduate course in Entrepreneurship Media Handling System Events Advanced Service Patterns Using System Settings and Services Content Provider Theory Content Provider Implementation Patterns The Contacts ContentProvider Searching with SearchManager Introspection and Integration Tapjacking Working the entrepreneurial process. with SMS More on the Manifest Device Configuration Push Notifications with C2DM NFC The Role of Scripting Languages The Scripting Layer for Android JVM Scripting Languages Reusable Components Testing Production Implementing Systems Management of IBM PureFlex System Springer Test your knowledge and know what to expect on A+ exam day CompTIA A+ Complete Practice Tests, Second Edition enables you to hone your test-taking skills, focus on challenging areas, and be thoroughly prepared to ace the exam and earn your A+ certification. This essential component of your overall study plan presents nine unique practice tests—and two 90-question bonus tests—covering 100% of the objective domains for both the 220-1001 and 220-1002 exams.

The Telecommunications Handbook Createspace Independent Publishing Platform Summary Android in Action, Third Edition is a comprehensive tutorial for Android developers. This fast-paced book puts you in the driver's seat - you'll master the SDK, build WebKit apps using HTML 5, and even learn to extend or replace Android's built-in features by building useful and intriguing examples. About the Technology When it comes to mobile apps, Android can do almost anything, and with this book, so can you! Android, Google's popular mobile operating system and SDK for tablets and smart phones, is the broadest mobile platform available. It is Java-based, HTML5-aware, and loaded with the features today's mobile users demand. About this Book Android in Action, Third Edition takes you far

Comprehensive coverage of every essential Designed with new learners in mind, this text exam topic ensures that you will know what covers Computing Fundamentals, Key to expect on exam day and maximize your chances for success. Over 1200 practice questions on topics including hardware, networking, mobile devices, operating systems and procedures, troubleshooting, and more, lets you assess your performance the exam with flying colors. This second edition has been fully updated to reflect the Combining academic rigour and practical objectives you will see on the big day. A+ certification is a crucial step in your IT career. Many businesses require this accreditation when hiring computer technicians or validating the skills of current the text demonstrates how conceptual allows you to: Access the test bank in the Sybex interactive learning environment Understand the subject matter through clear and accurate answers and explanations of exam objectives Evaluate problem areas Integrate practice tests with including the CompTIA A+ Complete Study Guide and the CompTIA A+ Complete Deluxe Study Guide Practice tests are an effective way to increase comprehension, strengthen retention, and measure overall knowledge. The CompTIA A+ Complete Practice Tests, Second Edition is an indispensable part of any study beyond "Hello Android." You'll master the SDK, plan for A+ certification. Office 365: Migrating and Managing Your Business in the Cloud Pearson Education and New Venture creation. Entrepreneurship 2/e takes students on the entire journey of launching a new venture, with a unique emphasis on the front end of

## **Europe and MENA Cooperation Advances in Information and Communication**

**Technologies** John Wiley & Sons The CompTIA study guide helps you master all the topics on the A+ Core 1 (220-1001) and for hobbyists and developers. A background in Core 2 (220-1002) exams, including: Core 1 (220-1001): Mobile devices, networking, hardware, virtualization and cloud computing, and hardware and network troubleshooting Core 2 (220-1002): Operating systems, security, software troubleshooting, and operational procedures. Machine Learning with R<sup>"O'Reilly Media,</sup> Inc." Bring your computer literacy course back to the BASICS. COMPUTER LITERACY BASICS: A COMPREHENSIVE GUIDE TO IC3 provides an introduction to computer concepts and skills, which maps to the newest Computing Core Certification (IC3) standards.

Applications, and Living Online everything your students need to be prepared to pass the IC3 exam, and finish the course as confident computer users. Important Notice: Media content referenced within the product description or the product text may not be available in the ebook version. Decisions of the National Labor Board CRC Press

application, E-Marketing brings together a theoretical framework from academic peer reviewed literature with contemporary developments in internet technology. Considering marketing theory and practice, frameworks can be applied to the e-marketing environment.

build WebKit apps using HTML 5, and even learn to extend or replace Android's built-in features. You'll find interesting examples on every page as you explore cross-platform graphics with RenderScript, the updated notification system, and the Native Development Kit. This book also introduces important tablet concepts like drag-anddrop, fragments, and the Action Bar, all new in Android 3. Purchase of the print book comes with an offer of a free PDF, ePub, and Kindle eBook from Manning. Also available is all code from the book. What's Inside Covers Android 3.x SDK and WebKit development from the ground up Driving a robot with Bluetooth and sensors Image processing with Native C  $\cosh$  This book is written Java is helpful. No prior experience with Android is assumed. =======================  $=$  $=$  $=$  $=$  $=$  $=$  $=$  $=$  $\frac{1}{2}$  $\frac{1}{2}$  $\frac{1}{2}$ WHAT IS ANDROID? THE BIG PICTURE Introducing Android Android's development environment PART 2 EXERCISING THE ANDROID SDK User interfaces Intents and Services Storing and retrieving data Networking and web services Telephony Notifications and alarms Graphics and animation Multimedia 1Location, location, location PART 3 ANDROID APPLICATIONS Putting Android to work in a field service application Building Android applications in C PART 4 THE MATURING PLATFORM Bluetooth and sensors Integration Android web development AppWidgets Localization Android Native Development Kit

Activity fragments Android 3.0 action bar Drag-anddrop